USP - Universidade de S˜ao Paulo Instituto de Ciências Matemáticas e Computação

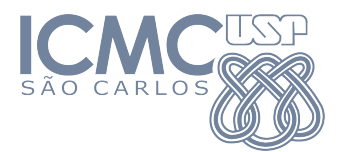

## INTRODUÇÃO À CIÊNCIA DA COMPUTAÇÃO I SCC0221

## LISTA DE EXERCÍCIOS II - VETORES E MATRIZES

Em todos os exercícios, considere que o usuário pode digitar valores não correspondentes ao que é pedido (por exemplo, dar de entrada um n´umero negativo enquanto o que foi pedido foi um n´umero natural). Recomenda-se que essas exceções sejam tratadas utilizando estruturas condicionais (por exemplo, finalizando a execução do programa previamente através de exit(0) ou return 0).

- 1. Escreva um algoritmo em C que receba o nome e altura de 10 pessoas, em sequência. No final do programa, imprima na tela o nome e altura da maior dentre as dez pessoas (lembre-se que é inconsistente declarar 10 variáveis diferentes para armazenamento, utilize vetores no lugar).
- 2. Escreva um programa em C que receba 20 números de entrada, em sequência. Em seguida, exiba na tela com o respectivo rótulo,
	- (i) Quantos e quais s˜ao pares.
	- (ii) Quantos e quais são múltiplos de 3.
	- (iii) Quantos e quais são primos.
- 3. Implemente um programa em C que receba o tamanho e o conteúdo de duas sequências de mesmo tamanho de números inteiros,  $A \in B$ , separadas por linhas. No final da execução, exiba na tela os valores da sequência C tal que  $C[i] = A[i] \cdot B[i]$ .
- 4. Faça um algoritmo em C que receba um inteiro positivo  $n$  e, em seguida, uma lista de  $n$  números separados por espaço e exiba na tela, após todas as entradas, quais números foram dados de entrada. Ao exibir os valores na tela, possíveis repetições de números na lista não devem ser consideradas.
- 5. Construa um programa em C que calcule a **média harmônica** de  $n$  números inteiros dados de entrada. A média harmônica dos números  $k_1, k_2, \ldots, k_n$  pode ser calculadora a partir da relação

$$
M_{\text{harm}} = \frac{n}{\frac{1}{k_1} + \frac{1}{k_2} + \frac{1}{k_3} + \dots + \frac{1}{k_n}}.
$$

Dica: Em uma média harmônica, nenhum dos números pode ser zero.

- 6. Escreva um algoritmo em C que realize as seguintes operações, em sequência:
	- (i) Declare um vetor de **caracteres**, com 50 espaços, e uma variável contadora, inicializada em zero.
	- (ii) Introduza um loop que, a cada iteração, receba de entrada um caractere do usuário e armazene, dentro do vetor, na posição representada pelo contador, até receber um '@' (não incremente a variável contadora quando ele aparecer). Ao final de cada iteração, incremente o contador.
- (iii) Saindo do loop, insira no vetor, na posição do contador, o caractere ' $\lozenge$ '.
- (iv) Experimente exibir o vetor na tela, com um printf, utilizando a máscara '%s'.

(Reflexão) Podemos dar a esse vetor outro nome, que tal **cadeia de caracteres**? Ou *string*, para os  $mais$  intimos. :

- 7. Em computação, um dos métodos mais simples de ordenação é a *ordenação por flutuação*, mais conhecida como Bubble Sort. Esse algoritmo pode ser utilizado para a ordenação de pequenos vetores de números inteiros, e possui esse nome pois seu método de ordenação consiste em, a cada iteração no vetor, levar o maior n´umero ainda n˜ao ordenado para o final do vetor. Seus cuidadosos passos podem ser pontuados em poucos tópicos, sendo eles:
	- (i) Comece iterando o vetor a partir de sua posição inicial.
	- (ii) Compare o número da atual posição do vetor com seu sucessor.
	- (iii) Se o número da posição atual do vetor for maior do que seu sucessor, troque-os de posição entre si. Caso contrário, não faça nada e vá para a próxima posição do vetor.
	- (iv) Repita esse processo iterando sobre o vetor v´arias vezes at´e que, ap´os percorrer todo o vetor, nenhuma troca seja feita.

Implemente um algoritmo do tipo Bubble Sort utilizando linguagem C.

- 8. Construa um código em C que exiba na tela a matriz transposta (isto é, a matriz cujas linhas são trocadas pelas colunas) de uma matriz dada de entrada. As dimensões da matriz também são fornecidas antes de seus valores.
- 9. Implemente um programa em C que realize a soma de duas matrizes quadradas de ordem  $k$ , com  $k$ dado de entrada. Os valores de cada matriz também devem ser fornecidos de entrada.
- 10. Implemente um algoritmo em C que calcule e exiba na tela o determinante de uma matriz quadrada de ordem 2 ou 3. A dimensão da matriz e o valor de seus campos devem ser dado de entrada.
- 11. Em um torneio de computação competitiva, cada um dos 10 times precisa passar por uma sequência de 8 provas para serem qualificados para a próxima etapa. Cada prova possui uma nota de 0 a 5 e a nota final do time é dada pela média aritmética das 8 provas. Crie um programa em C que receba as notas individuais das provas de cada time (cada time é separado por uma quebra de linha) e determine o time vencedor.

Sugestão: Utilize uma matriz para armazenar o conjunto de notas.

## Bom divertimento! :)